## Объяснительная записка

Delphi — чрезвычайно мощная система разработки прикладных программ для Windows. Она все увереннее завоевывает ведущие позиции в нашей стране как среди профессиональных программистов, так и среди людей, никогда профессионально программированием не занимавшихся.

Профессионалы используют Delphi для построения сложных приложений с распределенными базами данных и для многих других целей. Специалисты самых разных специальностей (не программисты) создают с помощью Delphi небольшие прикладные программы для решения своих профессиональных задач и радуются, что, не владея всерьез программированием, могут создавать интерфейс, неотличимый от привычного интерфейса Windows. Студенты (не программисты) выполняют с помощью Delphi свои курсовые и дипломные проекты. Сейчас уже есть даже средние школы, в которых начинают знакомить с работой в среде Delphi.

Такой, несомненно большой интерес к Delphi разных категорий пользователей породил, конечно, спрос на соответствующую литературу. И спрос этот удовлетворяется. Выпущено множество книг по Delphi, от самоучителей, до энциклопедий. Но, к сожалению, очень часто читатель не может найти в купленной, подчас весьма дорогой книге ответы на все интересующие его вопросы. И это не случайно. Delphi - очень большая, многофункциональная система, области ее применения разнообразны, соответственно разнообразны и вопросы, интересующие читателя. Все это изложить в одной книге просто невозможно.

Книга «Все о Delphi», которая начала выпускаться, призвана решить эту казалось бы неразрешимую задачу. Она будет состоять из значительного числа (более 10) сравнительно небольших (и, значит, не особо дорогих) книг, в каждой из которых полностью рассматривается тот или иной вопрос, связанный с Delphi. Каждую из этих книг можно читать независимо от других. А все вместе они с течением времени составят ту всеобъемлющую книгу о Delphi, о которой шла речь выше. Но преимущество серии в том, что каждый может покупать только те выпускаемые в ней книги, которые входят в круг его интересов. Таким образом, через некоторое время каждый интересующийся сможет составить из книг серии свою собственную библиотеку Delphi, куда войдет все, что ему нужно, и не войдет лишнего материала, не представляющего для него интереса.

На основе всего изложенного я предлагаю программу факультативного курса изучения объектно-ориентированный среды разработки Delphi7. Курс рассчитан на аудиторию учащихся 10-11 классов естественно-математического цикла. Программа изучения включает в себя 68 академических часов.

Предлагаю, как основной дидактический материал использовать книгу

«100 компонентов общего назначения библиотеки Delphi7»

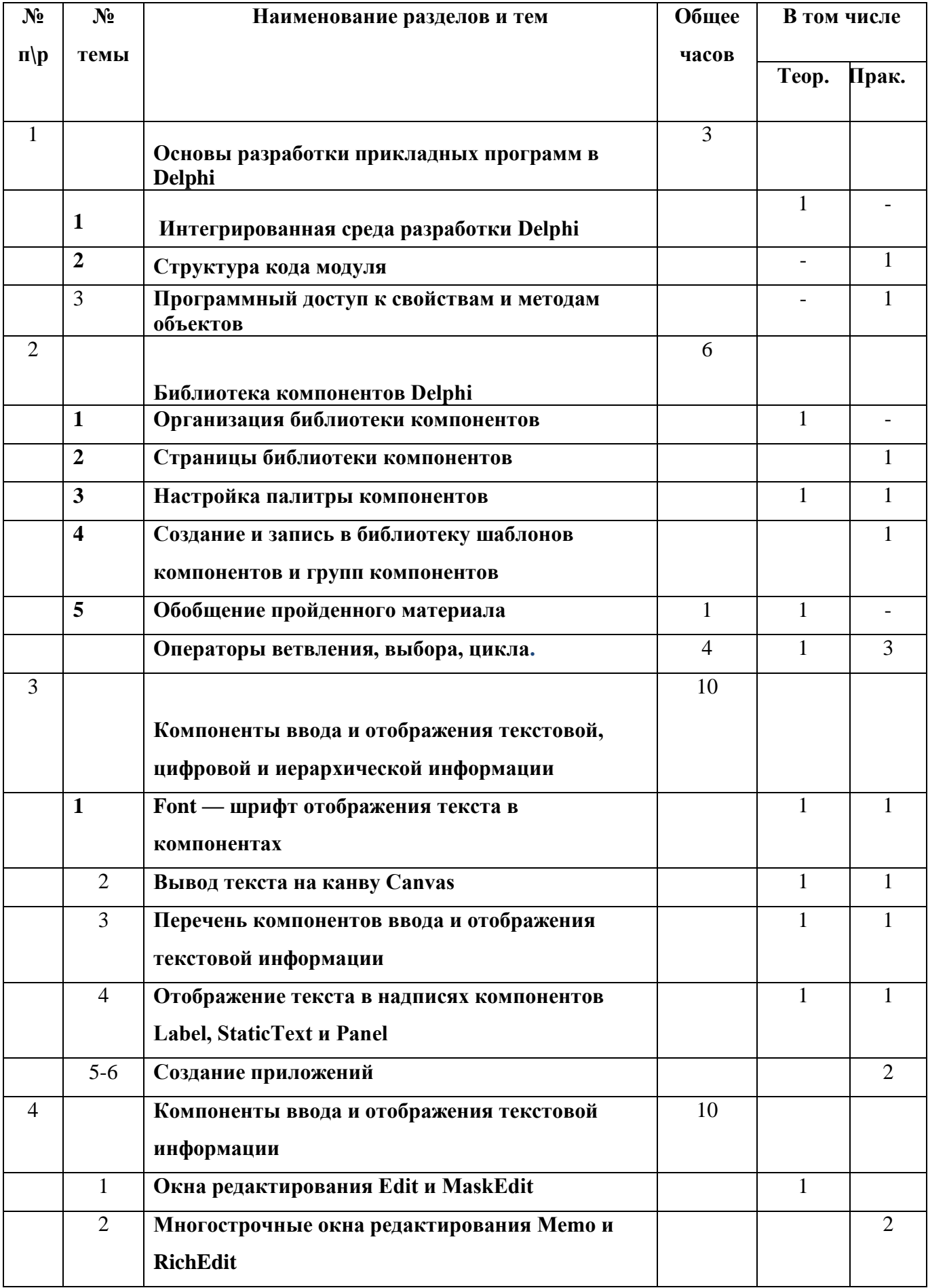

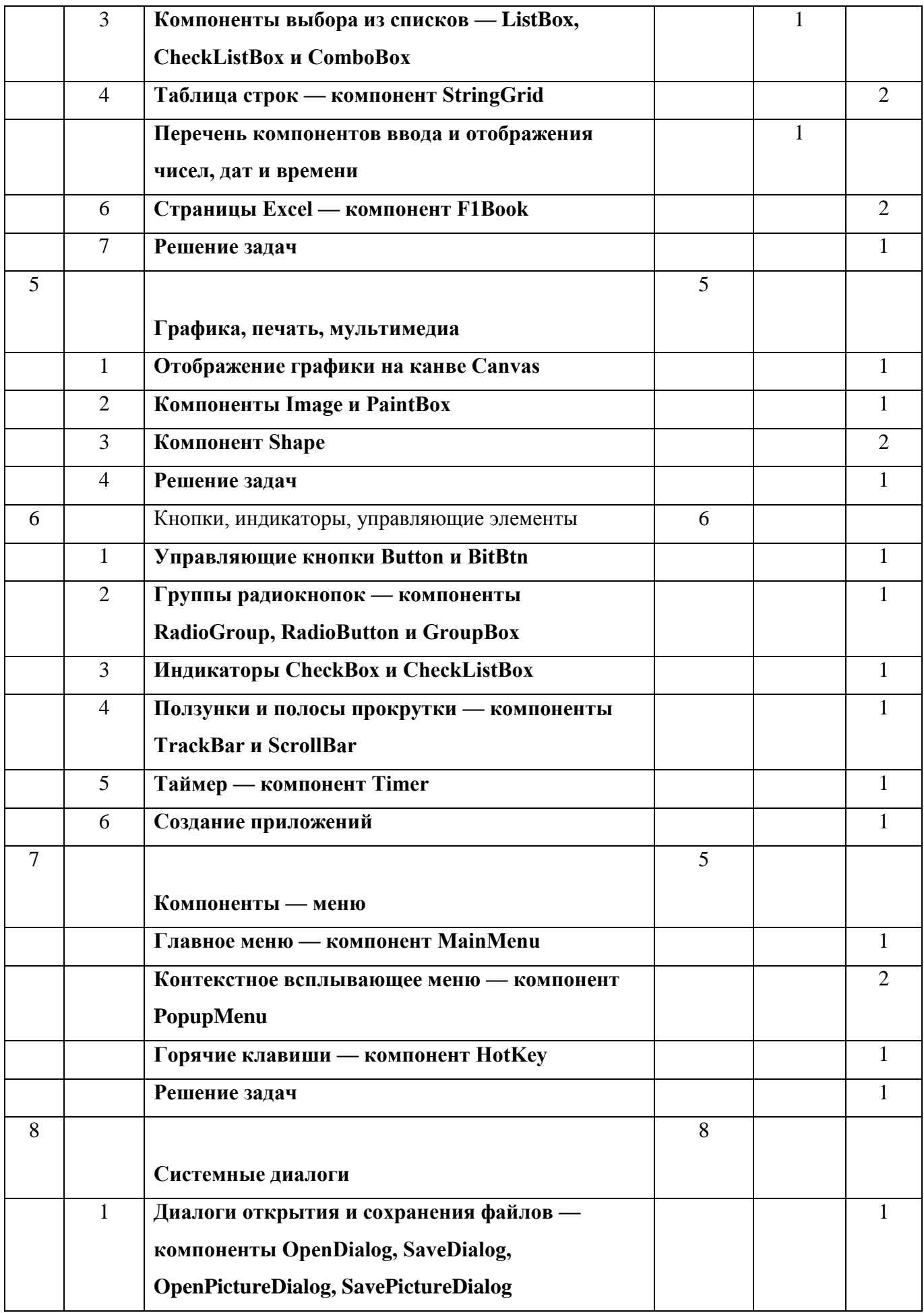

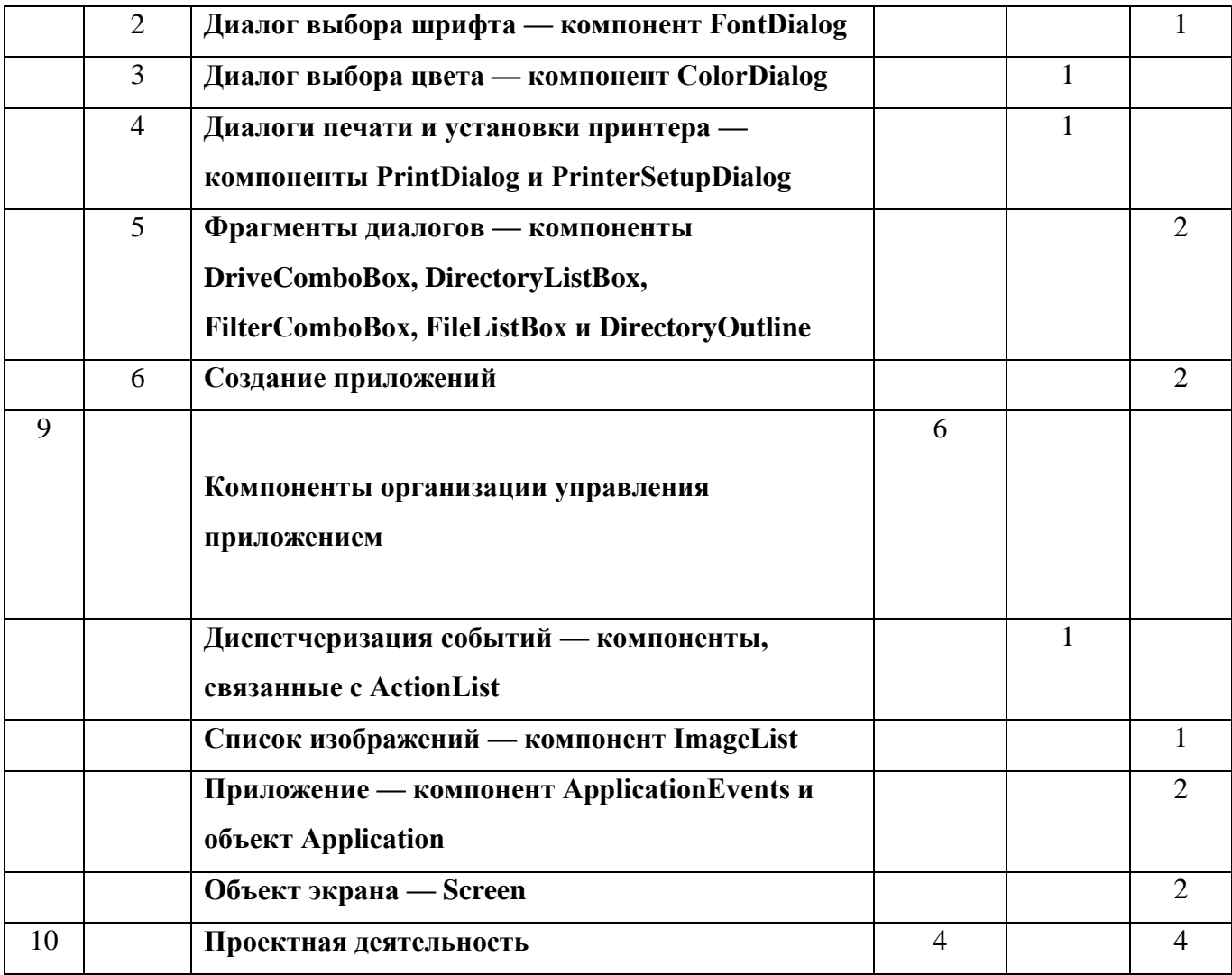